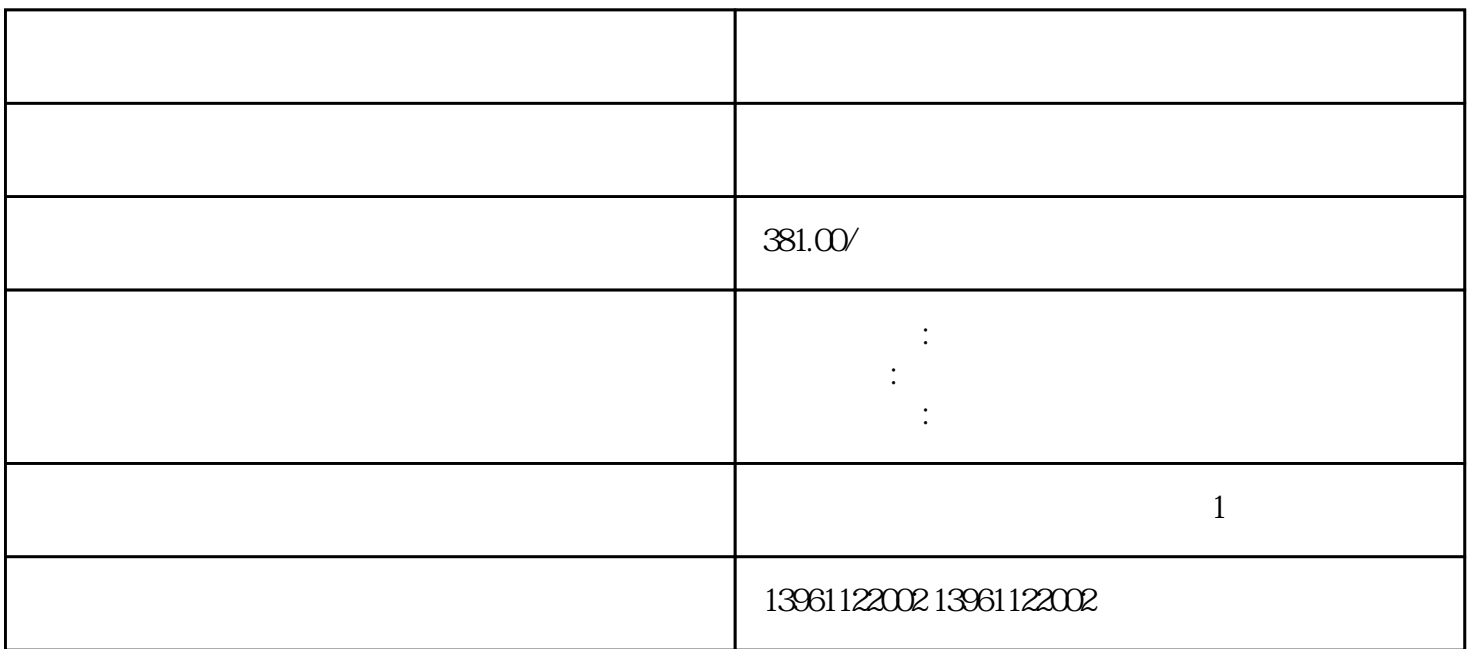

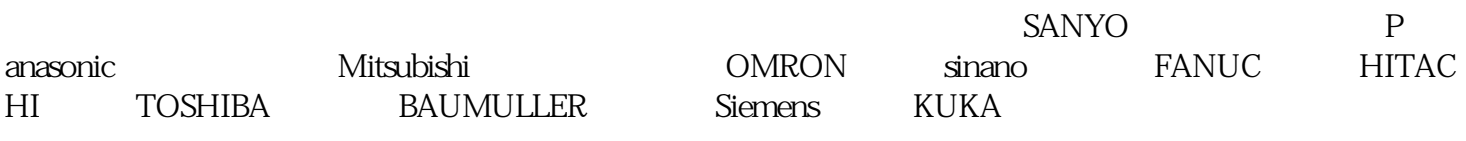

 $\epsilon$ MC

 $EMC$ 

 $SERCOS$  SERCOS

 $210 \t 480$ 

 $(\Box)$ 

——错误使用的导线可能会损坏伺服驱动器并导致系统故障。 继电器动作时,若无接触的声音或其他异

 $U$  :  $(0)$   $U$ 

 $W$ 

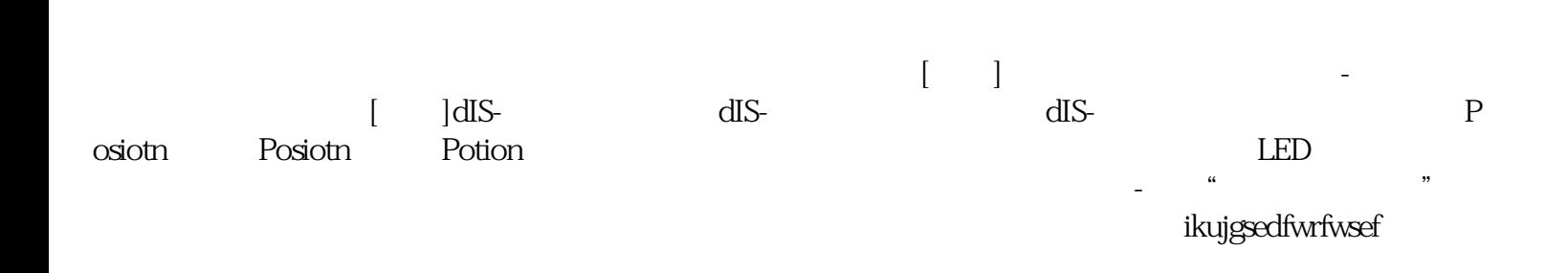

故:将插补后时间常数设定很小值,机械仍可以滑运行。。